# **Uma Ferramenta Computacional para Corregistro de Volumes Radiológicos**

Daniel Duarte Abdala<sup>1</sup>, Rafael Floriani Bertoldi<sup>2</sup>, Aldo Von Wangenheim<sup>3</sup>

<sup>1,2,3</sup>Laboratório de Processamento de Imagens (LAPIX), Projeto Cyclops, Departamento de Informática e Estatística (INE), Universidade Federal de Santa Catarina (UFSC)

**Resumo –** Este trabalho apresenta um sistema computacional para execução do corregistro de volumes radiológicos para fins clínicos e científicos. Este sistema foi desenvolvido sob a forma de um *plug-in* para o sistema *Cyclops Medical Station*, tornando simples e rápido o acesso aos volumes radiológicos no formato DICOM 3.0. Atualmente o sistema comporta corregistro de volumes interpacientes e intermodalidades disponibilizando ferramentas de manipulação e reconstrução multiplanar de modo a facilitar a navegação e maximizar o valor clínico da ferramenta. Testes de validação utilizando imagens de ressonância magnética e tomografia computadorizada apresentaram bons resultados. A precisão do registro produzido é limitada, contudo, pela diferença de *pitch* entre cortes e precisão da marcação dos pontos de controle.

Palavras-chave: corregistro de imagens, identificação de pontos, auxílio a diagnóstico.

**Abstract** – This work presents a computer system to perform radiological volumetric coregistration for scientifical and clinical purposes. This system was developed as a plug-in for the Cyclops Medical Station, making access to DICOM 3.0 radiological volumes simple and fast. Currently the system supports intersubject and multimodal volume coregistration supplying manipulation and multiplanar reconstruction tools to easy the browsing and to maximize the clinical value of the tool. Validation tests using the MRI and CT images showed good results. The accuracy of the registration obtained is however limited by the pitch difference between the slices and by the accuracy of the landmarks identification by the user.

Key-words: image coregistration, landmark identification, diagnosis support.

# **Introdução**

O processo de diagnóstico médico por imagens em alguns casos pode ser enriquecido através da utilização de diversas modalidades de aquisição de imagens. Sabe-se que imagens de ressonância magnética são boas para visualização de tecidos moles, enquanto imagens de tomografia computadorizada, embora reproduzam com menor fidedignidade estas estruturas anatômicas, apresentam um ótimo contraste para estruturas ósseas. Para se tirar proveito da potencialidade descritiva de cada um destas modalidades de exames, faz-se necessário que ambos os volumes sejam movidos para um espaço estereotáxico padrão, compartilhado por ambos. O processo de transformação geométrica dos volumes para tal espaço compartilhado recebe o nome de registro de imagens [\[1\]](#page-5-0). Posteriormente, é possível, através das técnicas de fusão de imagens, comporem uma nova imagem sintética, contendo as melhores características de cada modalidade.

No entanto, existem diversas outras situações em que o diagnóstico e planejamento pré e intra-operatório podem se beneficiar das

facilidades promovidas pelo registro de imagens/volumes radiológicos. Corregistro é utilizado com sucesso em processos de análise de ressonâncias funcionais para corrigir pequenas movimentações do paciente ocorridas no tempo [\[2\]](#page-5-1), a composição de mapas médios do cérebro humano [\[3\]](#page-5-2)[\[4\]](#page-5-3)[\[5\]](#page-5-4) para capturar características anatômicas comuns observadas em uma dada população, processos a posteriori para registro de imagens PET com tomografias computadorizadas ou ressonâncias magnéticas para correlacionar aspectos funcionais com anatômicos, são alguns exemplos em que o registro de imagens atua de maneira fundamental para sua viabilidade.

No entanto, um projeto em especifico [\[6\]](#page-5-5) motivou a criação deste *plug-in* genérico para registro de volumes radiológicos, referente a um estudo comparativo entre TCs e RMs em osteometria. Sabe-se que imagens de tomografia computadorizada são utilizadas normalmente para esse tipo de exame [\[7\]](#page-5-6). Porém, existem estudos [\[8\]](#page-5-7) que sugerem a viabilidade de ressonância magnética em osteometria.

Para realizar a comparação que permitiu dizer que as imagens de ressonância magnética

são tão válidas quanto às imagens de tomografia computadorizada para se realizar um diagnóstico, foi empregada a técnica de corregistro de imagens. No caso do estudo citado anteriormente, O alinhamento gerado pelo processo de corregistro de imagens permitiu verificar uma forte correspondência entre as medidas de regiões anatômicas iguais para os pares de imagens comparados. Essa verificação validou a hipótese que os exames de osteometria poderiam ser realizados com qualquer um dos dois tipos de imagens médicas, impondo um maior custo no caso do emprego da técnica de Ressonância Magnética, porém minimizando assim a exposição do paciente a radiação utilizada pela técnica de Tomografia Computadorizada.

Existem outras ferramentas capazes de realizar registro intermodalidades, sendo um exemplo importante o *Statistical Parametric Mapping* (SPM) [\[9\]](#page-5-8). O SPM é um conjunto de ferramentas voltadas para imagens médicas funcionais cerebrais, dentre as quais está a ferramenta de corregistro de imagens médicas.

Apesar de ser uma ferramenta já validada em estudos como o feito por Kiebel [[10\]](#page-5-9), o SPM não se encaixa nas características do problema, devido ao fato de ser baseado em imagens cerebrais funcionais, e também pelo fato de não ser uma ferramenta genérica, um dos objetivos claros da nova ferramenta de software desenvolvida.

A ferramenta aqui apresentada tem como objetivo fornecer uma interface que forneça subsídios às tarefas que porventura o usuário precise para realizar referente ao processo de corregistro de imagens. Dessa forma, o usuário é capaz de abrir e visualizar conjuntos de imagens médicas, marcar os pontos de controle e executar o corregistro de imagens.

Além de fornecer os instrumentos essenciais à realização do corregistro de imagens, são fornecidas ferramentas auxiliares para facilitar a análise das imagens antes e após diagnóstico. Várias dessas ferramentas já são fornecidas pelo próprio CMS, mas outras foram criadas especialmente para o uso do corregistro de imagens.

# **Metodologia**

O método de corregistro de imagens<br>isado foi usado, por fim. no pesquisado foi usado, por fim, no desenvolvimento de uma ferramenta de software que funciona como um *plug-in* para o CMS – *Cyclops Medical Station* [[11\]](#page-5-10), um software de auxílio à análise, diagnóstico e gerenciamento de imagens médicas desenvolvido pelo projeto Cyclops. Essa ferramenta apresentada na [Figura](#page-1-0) [1,](#page-1-0) foi idealizada e posteriormente desenvolvida a partir de requisições recebidas de colaboradores do projeto Cyclops que desejavam uma

ferramenta capaz de auxiliá-los na análise anatômica comparativa entre diferentes modalidades de exames. Para este fim, foi desenvolvido um algoritmo de corregistro de imagens genérico, mono-sujeito, multi-modal e semi-automático.

<span id="page-1-0"></span>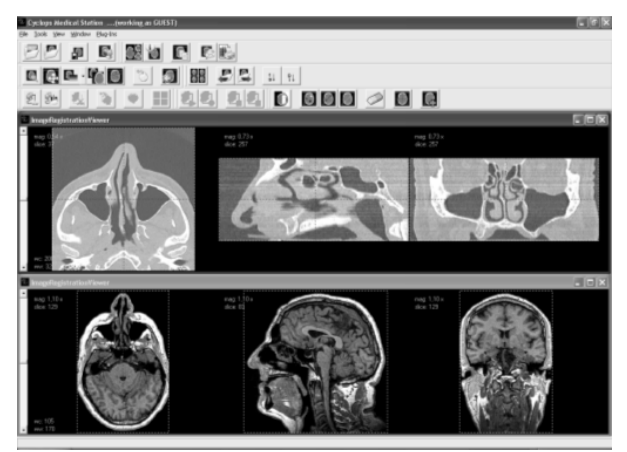

**Figura** 1**.** Visão geral do uso do *plug-in* para corregistro de imagens do *Cyclops Medical Station*.

A utilização do processo de corregistro de imagens é absolutamente dependente do contexto do problema a ser abordado [\[12\]](#page-5-11). No entanto, este processo ocorre, invariavelmente, em quatro passos distintos:

*Passo 1* – A definição de características semelhantes que serão usadas para alinhar as imagens:

*Passo 2* – A realização do processo de alinhamento entre os conjuntos de propriedades definidos;

*Passo 3* – A produção das transformações que serão aplicadas nas imagens utilizando os parâmetros encontrados no alinhamento;

*Passo 4* – A aplicação das transformações em um dos conjuntos de imagens de forma a produzir dois conjuntos de imagens alinhados.

De maneira geral, o processo de registro de imagens, pode ser descrito como um problema de minimização das diferenças geométricas existentes entre dois conjuntos de pontos distintos, ou mapeamento geométrico/relacional das nuvens de pontos/pixels do espaço de uma imagem/volume, para outra imagem/volume. O processo de registro de imagens encontra-se exemplificado graficamente na [Figura 2.](#page-2-0)

O conjunto alvo de imagens a serem alinhadas apresenta como principais características serem multi-modais e monosujeito, isto é, são imagens de um mesmo paciente obtidas por tipos de aparelhos de captura de imagens médicas diferentes. Não há restrição de modalidades de imagens, todavia a técnica tem um forte enfoque métrico /anatômico, assim privilegiando imagens que enfatizem tais características, tais como TC's e RM's.

<span id="page-2-0"></span>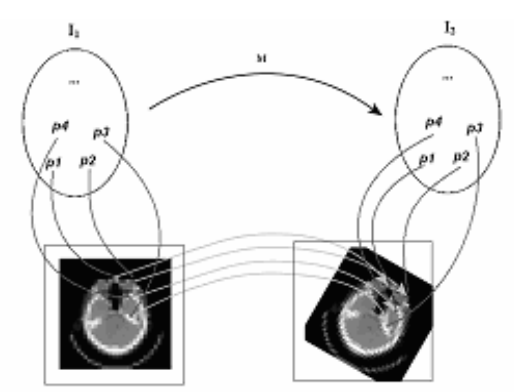

**Figura** 2. Modelo geral do processo de registro de imagens.

É esperado que os dois conjuntos de imagens de um mesmo paciente tenham também a mesma orientação antes da execução do processo de corregistro, seja axial, sagital ou coronal. Mesmo que os conjuntos de imagens alinhados não tenham orientação idêntica, isso pode ser garantido com a aplicação de um préprocessamento sobre estes conjuntos de imagens, de modo a executar transformações geométricas rígidas (translações e rotações) para a correção das fontes principais de não alinhamento. Em se tratando de imagens médicas, em especial as representadas pelo padrão DICOM 3.0 [[13\]](#page-5-12), a orientação inicial dos volumes pode ser facilmente obtida através de uma consulta simples a *tags* previstas no padrão para a descrição da orientação do paciente, aparelho e origem base de captura, não impondo desta forma, uma restrição real ao modelo de registro de imagens aqui proposto.

Essas são as únicas informações das quais se tem conhecimento prévio sobre o conjunto de imagens a ser utilizado no corregistro. Não há conhecimento algum sobre, por exemplo, se os conjuntos de imagens das séries comparadas formam volumes isovolumétricos. Tal informação, quando necessária, deve ser inferida, mais uma vez, com base na consulta de um conjunto de *tags* especificas previsto no padrão DICOM.

As propriedades interessantes a serem levadas em consideração durante o processo de alinhamento realizado no corregistro são definidas por pontos de controle. Esses pontos são marcados manualmente pelo radiologista, sobre regiões anatômicas nos volumes formados pelos conjuntos de imagens e possui correspondência de um para um entre os exames analisados, isto é, se houver um ponto demarcando uma região no volume A, deve haver um ponto correspondente marcando região equivalente no volume B.

É importante ressaltar que no método proposto não ocorre a detecção automática de

pontos devido ao objetivo de produzir um processo genérico, assim, as propriedades devem ser obtidas através de intervenção manual. No entanto [\[14\]](#page-5-13), apresenta uma metodologia similar para registro de imagens, onde uma etapa adicional para identificação automática dos pontos de controle é empregada, permitindo assim, um modelo automático de registro.

Em Van den Elsen [[12\]](#page-5-11) define-se os critérios para definição do processo de registro de imagens. Neste trabalho adotamos os mesmos critérios. São eles:

• *Dimensionalidade*: as imagens utilizadas para comparação apresentam três dimensões espaciais e não há interesse em nenhuma dimensão temporal. Então, esse é um método classificado como um método tridimensional;

• *Origem das propriedades*: as características utilizadas para comparação são intrínsecas às imagens. Não se leva em consideração se foram usados marcadores externos ou produtos para realçar características nas imagens.

A origem intrínseca das propriedades pode ser garantida pelo fato das imagens serem de um mesmo tipo de exame de um mesmo paciente. Isso assegura que encontraremos propriedades semelhantes em ambas às séries comparadas e que haverá certamente alguma relação de posição, pois as estruturas anatômicas do paciente, não importando se as imagens foram extraídas por qualquer que seja aparelho, devem manter suas posições relativas;

• *Domínio das transformações:* Os conjuntos de imagens a serem alinhados possuem diferenças de translação e rotação. Essas transformações são resolvidas de modo global, pois elas são únicas para toda uma imagem. Como sabemos que as imagens utilizadas são imagens bem formadas e que são utilizadas normalmente para diagnósticos, não há o risco de se ter imagens com apenas uma região em escala ou rotação maior que outras.

Dessa forma, qualquer modificação nos parâmetros das transformações afetará as imagens como um todo;

• *Elasticidade das transformações:* são utilizadas transformações rígidas. As transformações rígidas, na realidade um subconjunto das afins, é formado por rotações e translações.

Essas transformações foram escolhidas para resolver o problema de alinhamento porque, primeiro, o objetivo é somente um alinhamento espacial, sem consideração específica para as intensidades das imagens e, segundo, as imagens não sofrem de distorções que exigiriam outras transformações. Assim é possível utilizar este conjunto de transformações para resolver o problema;

• *Tensão:* as transformações são utilizadas como uma aproximação para alcançar o resultado. A aproximação atuará distribuindo o erro de alinhamento sobre todas as propriedades das imagens. Isso decorre da falta de informação sobre localidade;

• *Determinação dos parâmetros:* não há nenhum conhecimento que possa ser utilizado para agir como heurística assim o método é direto, computando diretamente e sem refinamentos dos parâmetros das transformações;

• *Interação:* sendo este um processo genérico e tornando impraticável a detecção automática de propriedades, o usuário é responsável por selecionar as propriedades interessantes para o processo de corregistro e a busca pelas transformações necessárias para ajustar as imagens é feita automaticamente. Por essa razão, o método utilizado é classificado como semi-automático.

No entanto, outras características podem ser definidas, utilizando alguns critérios adicionais como definidos em [\[15\]](#page-5-14):

• *Modalidades envolvidas:* é uma ferramenta multimodalidade, que é capaz de comparar imagens de ressonância magnética com imagens de tomografia computadorizada, por exemplo.

• *Sujeito:* a proposta é permitir a correta análise da informação comparada entre imagens de um mesmo paciente, então essa é uma ferramenta classificada como intra-sujeito.

• *Objeto:* não possui um tipo de região anatômica específica, então é classificado como genérico.

O registro de imagens é uma técnica que deve se adaptar à aplicação em que é empregada e no caso específico da aplicação desenvolvida para utilizá-lo, o *Cyclops CoRegistration* (CycCoR), não é diferente. O CycCoR foi idealizado como uma ferramenta genérica, sem um tipo ou grupo específico de exames alvo definido. Assim, as propriedades interessantes a serem usadas no alinhamento são definidas pelo usuário, que define pontos de controle nos considerados pontos interessantes do alinhamento. Esses pontos de controle são usados no posterior processo automático de alinhamento e geração das séries de imagens alinhadas.

Sendo uma ferramenta construída sobre o CMS, o CycCoR utiliza o mesmo conjunto de imagens possível de ser visualizado normalmente pelo CMS. No caso, séries de imagens no padrão DICOM, reconhecido e utilizado internacionalmente como um padrão de fato em imagens médicas e transmissão de dados médicos.

Ainda, usa diversas funcionalidades já fornecidas e herda algumas ferramentas disponibilizadas ao auxílio a diagnóstico, como:

- a) Zoom de imagens;
- b) Movimentação de imagens;
- c) Ajuste automático / manual da janela de observação (*window*);
- d) Ferramentas de desenho;
- e) Ordenação da seqüência de apresentação das imagens em uma série.

Além dessas ferramentas, outras são fornecidas para o uso específico com o CycCoR:

- a) Adição de pontos de controle;
- b) Deslocamento de pontos de controle;
- c) Adição de segmentos de medição de distância;
- d) Remoção de pontos de controle e segmentos de medição de distância;
- e) Navegação multiplanar;
- f) Aplicação de suavização.

Outras funcionalidades básicas pelo CycCoR fornecidas são:

- a) Salvar e recuperar conjuntos de pontos de controle;
- b) Visualização das coordenadas dos pontos de controle;
- c) Visualização das coordenadas dos segmentos de distância.

O primeiro passo da utilização dessa ferramenta é a abertura de dois conjuntos de imagens a serem corregistrados. Um conjunto corresponderá ao conjunto referência, enquanto o outro será pré-processado e possivelmente corregistrado em função da série referência.

Com duas séries de imagens abertas, o seguinte passo essencial para o corregistro ser efetuado é a demarcação dos pontos de controle sobre as imagens das séries envolvidas. Esses pontos definirão as características consideradas relevantes ao usuário no alinhamento, devendo corresponder à mesma posição anatômica nas duas séries para ser considerado um conjunto de pontos válido.

Para adicionar estes pontos, o usuário deve selecionar a ferramenta correspondente e clicar sobre a imagem de uma das séries envolvidas. Um ponto será mostrado na posição clicada e na mesma posição correspondente na série complementar. Como essas séries certamente não estarão ainda registradas, os pontos não corresponderam ainda a mesma posição anatômica em ambas imagens. Agora o usuário deve prosseguir deslocando o ponto de umas das séries de forma a que ambos pontos

correspondentes representem a mesma estrutura anatômica.

Caso durante algum momento do processo explicado no parágrafo anterior o usuário ficasse insatisfeito é possível ainda remover o ponto adicionado e, automaticamente, seu correspondente na série complementar.

Para facilitar esse processo de definição dos pontos, é razão pela qual as ferramentas auxiliares como zoom e mudança de janela de observação são disponibilizadas. O objetivo é que seja o mais simples possível para o usuário identificar os pontos sobre as imagens, um processo que dependendo do próprio conjunto de imagens pode não ser trivial.

Concluída a marcação dos pontos de controle, num mínimo de três pontos presentes em ambas séries, é possível e esperada a realização do corregistro entre as imagens dessas séries. Iniciado o processo, os passos principais podem ser acompanhados pelo usuário. Ao fim deste, as imagens agora registradas serão apresentadas na mesma região onde previamente encontravam não-registradas.

Para avaliar o resultado, é disponibilizada a ferramenta de marcação de segmentos de distância. Com essa ferramenta é possível marcar segmentos sobre as imagens das séries e verificar a milimetragem desses segmentos, servindo como forma de avaliação dos resultados.

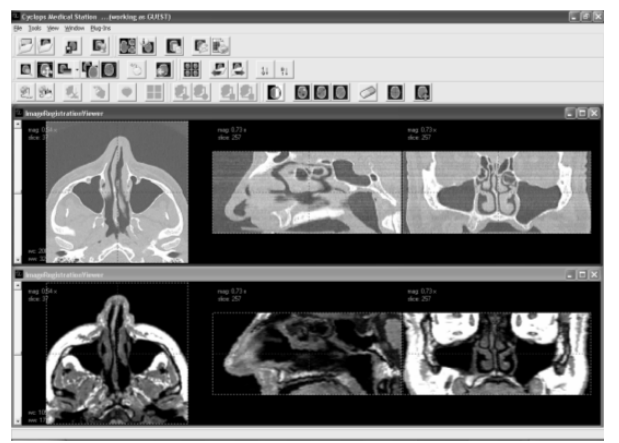

**Figura** 3. Exemplo de duas séries, uma TC e uma RM de um mesmo paciente, corregistradas.

## **Resultados**

A ferramenta de software de corregistro de imagens foi aplicada em Aust [\[6\]](#page-5-5). O experimento deste trabalho tinha como amostra quatro pacientes entre 51 e 60 anos de idade, sendo três homens e uma mulher. Três dos quatro exames abrangiam maxilas e um abrangia mandíbula. Cada um desses exames foi realizado tanto em um aparelho de ressonância magnética e em um aparelho de tomografia computadorizada, sendo todos exames realizados nos mesmos aparelhos.

O critério de inclusão no teste foi que o paciente deveria ser edêntulo em pelo menos um hemi-arco e também apresentar indicação para tratamento odontológico que solicitasse tomografia computadorizada. Todos pacientes envolvidos foram informados do estudo a ser realizado.

Com quatro exames de quatro pacientes, cada um com imagens em TCs e RMs, foi aplicado o processo de corregistro através do CycCoR entre as imagens destas duas modalidades. O resultado foi o alinhamento anatômico entre as imagens de diferentes modalidades de cada um dos pacientes.

Com os conjuntos de imagens alinhados anatomicamente, foram obtidas vinte medidas lineares e para três destes pacientes também foram definidas quatro medidas da região anterior para cada uma das modalidades de imagens envolvidas.

A avaliação dos resultados obtidos foi que houve grande reprodutibilidade de observador. Quanto as medidas, em geral houve boa correlação estatística entre as medidas feitas em TCs e RMs, com a exceção de medidas para região anterior da arcada.

Os resultados deste trabalho foram comparados com os obtidos por Nasel [\[8\]](#page-5-7) e, semelhante aos resultados obtidos neste trabalho, se obteve uma boa correlação entre os dois tipos de modalidades de imagens excetuado pelo problema com as medidas para região anterior da arcada. Este problema foi causado pela dificuldade de avaliação dessa região nas imagens e foi acentuado pela pequena quantidade de amostras. Mas ainda assim o resultado deste trabalho vem como mais uma amostra de que é possível a aplicação de RMs para este problema.

#### **Discussão e Conclusões**

Apesar de ser uma ferramenta que ainda não conta com um grande número de estudos e aplicações realizados com ela, já provou sua eficiência e validade quando utiliza por Aust [\[6\]](#page-5-5) para sua tese de mestrado.

A capacidade de CycCoR de ser capaz de corregistrar imagens de diferentes modalidades diferenciadas por transformações rígidas é uma propriedade interessante compartilhada por outras ferramentas como o SPM. Porém, a ausência de restrição a regiões específicas faz da ferramenta apresentada aqui uma alternativa poderosa e versátil.

Outras características além da sua versatilidade e simplicidade conta com todas as facilidades fornecidas por um software de auxílio a diagnóstico como o CMS fazem do CycCoR uma ferramenta com potencial inexplorado.

#### **Agradecimentos**

Agradecemos aos integrantes do projeto Cyclops pelas sugestões oferecidas e o apoio durante todo o desenvolvimento deste projeto.

É também essencial agradecermos a colaboração de Scheila Aust e seu orientador, Prof. Dr. Marcio Corrêa, pela sugestão do desenvolvimento desta ferramenta e pelo auxílio e colaboração durante a produção desta.

# **Referências**

- <span id="page-5-0"></span>1. BROWN, L. G. (1992) "A Survey of Image Registration Techniques", ACM Computing Surveys, Nova York.
- <span id="page-5-1"></span>2. ARDEKANI, B. A.; BACHMAN, A. H.; HELPERN, J. A. (Setembro, 2001) "A quantitative comparison of motion detection algorithms in fMRI", Magnetic Resonance Imaging, v. 19, n. 7, p. 959-963.
- <span id="page-5-2"></span>3. JENKINSON, M.; SMITH, S. (2001) "A global optimization method for robust affine registration of brain images", Medical Image Analysis.
- <span id="page-5-3"></span>4. TOGA, A. W.; THOMPSON, P. (2001) "The Role of Image Registration in Brain Mapping", Image and Vision Computing, Los Angeles.
- <span id="page-5-4"></span>5. TOGA, A. W.; MAZZIOTTA, J. C. (1996) "Brain Mapping – The Methods", Academic Press, San Diego.
- <span id="page-5-5"></span>6. AUST, S. (Março, 2006) "Avaliação de medidas realizadas em imagens por ressonância magnética para planejamento cirúrgico de implantes dentários", Tese de mestrado, Programa de Pós-graduação em Odontologia, Universidade Federal de Santa Catarina, Florianópolis, 83 p..
- <span id="page-5-6"></span>7. GRAY, C.F.; REDPATH, T.W.; SMITH, F.W.; STAFF, R. T. (2003) "Advanced imaging: magnetic resonance imaging in implant dentistry" Clinical Oral Implats Research, Copenhagen, v.14, p.18-27.
- <span id="page-5-7"></span>8. NASEL, C. J. O., et al. (Agosto, 1999) "Osteometry of the mandible performed using dental MR imaging", American Journal of Neuroradiology, p. 1221-1227.
- <span id="page-5-8"></span>9. STATISCAL PARAMETRICAL MAPPING – SPM. [ <http://www.fil.ion.ucl.ac.uk/spm/>]. 13 de julho de 2006.
- <span id="page-5-9"></span>10. KIEBEL, S.J.; ASHBURNER, J.; POLINE, J.B.; FRISTON, K.J. (1997) "MRI and PET Coregistration - A Cross Validation of Statistical Parametric Mapping and Automated Image Registration", NeuroImage, v.5, p. 271-279.
- <span id="page-5-10"></span>11. ABDALA, D. D. (2002) "Cyclops Personal – Uma Ferramenta para Gerenciamento e Visualização de Imagens Médicas no Padrão DICOM 3.0", Trabalho de conclusão de curso, Programa de Graduação de Ciências da Computação, Universidade Federal de Santa Catarina, Florianópolis.
- <span id="page-5-11"></span>12. VAN DEN ELSEN, P. A.; POL, E. D.; VIERGEVER, M. A. (Março, 1993) "Medical Image Matching – a review with classification", IEEE Engineering in Medicine and Biology.
- <span id="page-5-12"></span>13. DIGITAL IMAGING AND COMMUNICATIONS  $IN$  MEDICINE  $-$  DICOM. [http://medical.nema.org](http://medical.nema.org/) ]. 13 de julho de 2006.
- <span id="page-5-13"></span>14. ABDALA, D. D. (Agosto, 2005) "Uma metodologia para criação de cérebros médios e mensuração da atrofia relativa do córtex", Tese de mestrado, Programa de Pós-graduação em Ciências da Computação, Universidade Federal de Santa Catarina, Florianópolis, 207 p..
- <span id="page-5-14"></span>15. MAINTZ, J.; VIERGEVER, M. (1998) "A survey of medical image registration", Medical Image Analysis, v. 2, p. 1-36.

### **Contato**

Laboratório de Telemedicina, Projeto Cyclops, Departamento de Informática e Estatística (INE), Universidade Federal de Santa Catarina (UFSC) Florianópolis – Santa Catarina – Brazil Telefone: +55 48 3331-9516 Fax: +55 48 3331-9516